# **Get Sequences by Annotations Element**

Extracts annotated regions from the input sequence.

**Element type:** extract-annotated-sequence

### **Parameters**

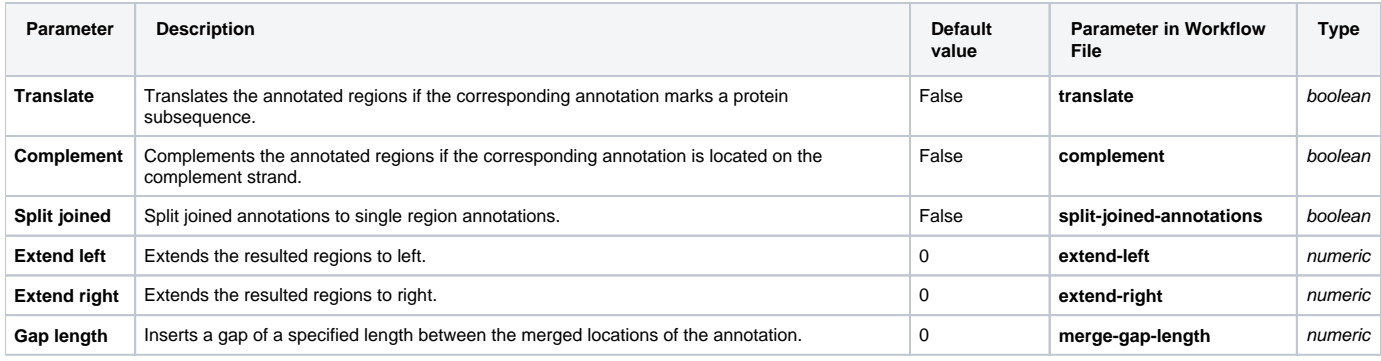

## Input/Output Ports

The element has 1 input port:

**Name in GUI:** Input sequence

**Name in Workflow File:** in-sequence

### **Slots:**

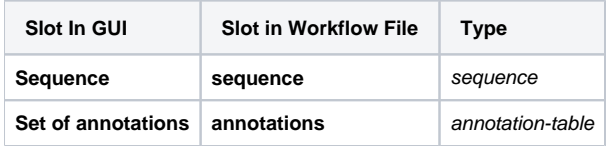

And 1 output port:

**Name in GUI:** Annotated regions

**Name in Workflow File:** out-sequence

#### **Slots:**

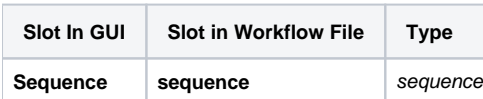